## **סרטוט טרפזים – מדריך למורה**

#### **רקע**

בבית ספר היסודי הטרפז מוגדר כמרובע שיש לו זוג אחד בלבד של צלעות מקבילות. בהקשר לצלעות הטרפז אנו מבחינים בין בסיסים לבין שוקיים: בסיסים - שתי הצלעות המקבילות. שוקיים- שתי הצלעות האחרות (כלומר: הצלעות הנגדיות שאינן מקבילות).

על פי תכנית הלימודים במתמטיקה, נושא מרובעים וכחלק ממנו גם הטרפז נלמד בכיתה ג' ואילך. תלמידים נחשפים למרובעים כגון: ריבוע, מלבן, מקבילית, מעוין, טרפז, דלתון. בנוסף, הם לומדים על תכונות המרובעים בהקשר של צלעות שוות, מאונכות ומקבילות. תלמידים מתנסים בזיהוי, סרטוט ומדידות שטח והיקף. בכיתה ה' התלמידים עוסקים בשנית בנושא משפחת המרובעים בהקשר של ניתוח תכונות, מיון מרובעים וקשרי הכלה ביניהם.

למידת הנושאים הללו מלווה באתגרים שונים: בגילאי בית הספר היסודי התפיסה הויזואלית חזקה מאוד, תלמידים נוטים לאמץ את דוגמת האבטיפוס של הטרפז )איור 1( ועל פיה להחליט האם מרובע כלשהו "נראה כמו" טרפז או לא.

גם תלמידים השולטים בהגדרת הטרפז באופן פורמלי עלולים להתעלם מהגדרת הטרפז ולשפוט באופן ויזואלי. בנוסף, התפיסה הויזואלית גורמת לילדים ליצור טרפזים הקרובים לדוגמת האבטיפוס (הטרפז מוצב במישור באופן כזה שהבסיסים אופקיים), הם עלולים ליצור מרובעים המזכירים להם טרפז אך אינם מקיימים את הגדרת הטרפז )איור 2( ולהתקשות לסרטט או לזהות טרפז במנח שאינו אופקי וכן טרפזים מיוחדים כמו טרפז ישר זויות )איור 3(.

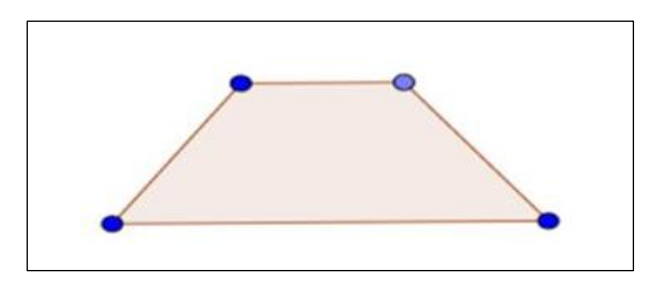

איור 1: דוגמת אבטיפוס עבור המושג טרפז.

\_\_\_\_\_\_\_\_\_\_\_\_\_\_\_\_\_\_\_\_\_\_\_\_\_\_\_\_\_\_\_\_\_\_\_\_\_\_\_\_\_\_\_\_\_\_\_\_\_\_\_\_\_\_\_\_\_\_\_\_\_\_\_\_\_\_\_\_\_\_\_\_\_\_\_\_\_\_\_\_\_\_\_\_\_\_\_\_\_\_\_\_\_\_\_\_\_\_\_\_\_\_\_\_ מרכז מורים ארצי במקצוע: מתמטיקה. הפרויקט מבוצע עפ"י מכרז 09/07.13 עבור המזכירות הפדגוגית, משרד החינוך. כל הזכויות שמורות למשרד החינוך

> מרכז מורים ארצי למתמטיקה בחינוך היסודי – הפקולטה לחינוך, אוניברסיטת חיפה שדרות אבא חושי ,199 הר הכרמל, חיפה, מיקוד 3498838

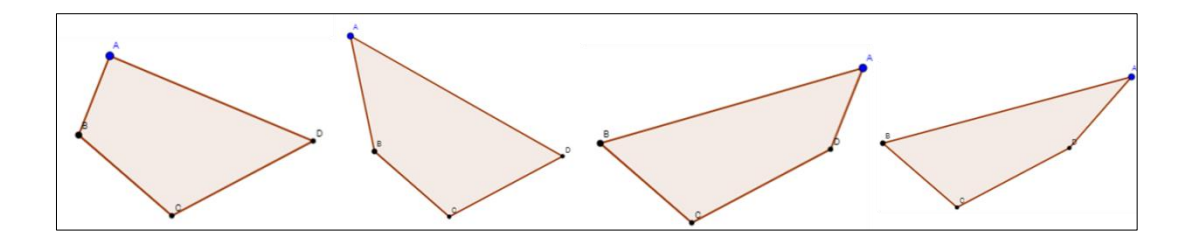

איור 2: מרובעים המזכירים באופן ויזואלי טרפז.

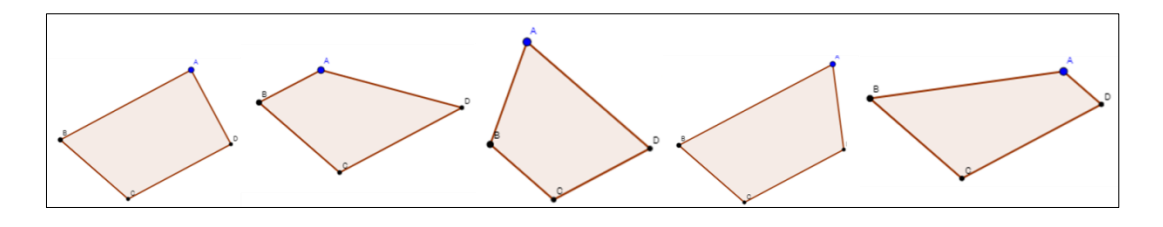

איור :3 דוגמאות שאינן אבטיפוס עבור המושג טרפז.

במשימה זו יש לסרטט טרפז שאינו במנח אופקי מתוך מטרה להקנות גמישות מחשבתית ולעודד התייחסות לתכונות הטרפז. מנח הסרטוט מקשה ליצור טרפזים מדויקים ועל כן בחלק מהמקרים גם סרטוט עם סטייה מסוימת יחשב כנכון. לדוגמה, מיקומו של קודקוד A היוצר טרפז ישר זווית יסומן בנקודה סגולה (איור 4), מסביב לנקודה יש מעגל מקוקו המאפשר סטייה של כ5 מעלות מהזווית הישרה.

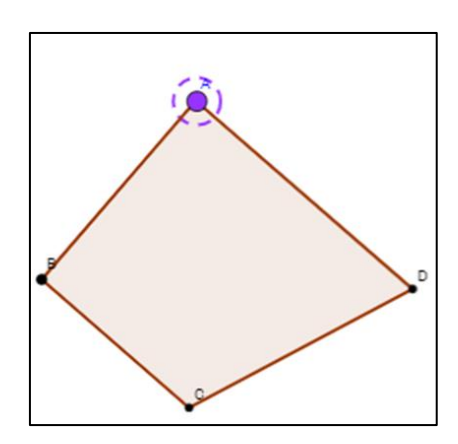

איור 4 :סימון המיקום המדויק וסטייה אפשרית ליצירת טרפז ישר זווית.

מטרות משימה זו הן:

- לחשוף את התלמידים למגוון רחב של דוגמאות של טרפזים.
	- להתנסות ביצירת טרפזים מסוגים שונים.
		- להגיע להכללה לגבי תכונות הטרפז.

#### **היישומון**

ביישומון [שבקישור](https://teachers.stepfa.com/he/discover/activities/165) מוצג מרובע ABCD. זווית BCD ∢ הינה זוית קהה ואיננה ניתנת להזזה. הקודקודים B, C ו- D מקובעים ואינם ניתנים להזזה. ניתן להזיז את קודקוד A( מסומן בכחול( וליצור מרובעים שונים.

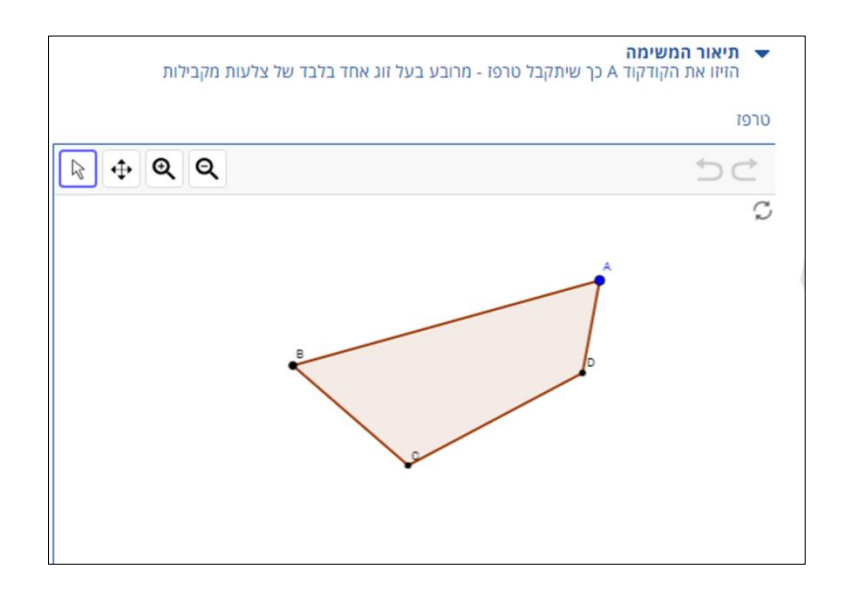

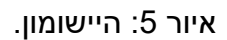

## **תיאור המשימה**

על התלמיד לגרור את קודקוד A, ליצור טרפזים שונים ולעמוד על ההבדלים או המשותף בניהם. במהלך הפעילות, התלמיד מתנסה ביצירת מגוון דוגמאות למושג טרפז, בזיהוי תכונות הטרפז וביצוע הכללות. בהמשך, הוא יכול לבחון את מרחב התשובות שהשיב, ביחס למרחב התשובות העונות לתנאי המשימה ואלו שאינן עונות על תנאים אלו.

כדי לעודד את הילדים להתנסות ביישומון ולעורר דיון בתכנים העולים ממנו, אפשר לשאול:

- האם קיימות תשובות אפשריות נוספות מעבר לטרפזים שיצרתם?
	- מה נחשב תשובה נכונה? מה נחשב כתשובה לא נכונה?
- כמה סוגים שונים של טרפזים הצלחת ליצור? מה ההבדלים ביניהם?

תשובות אפשריות לשאלות אלו הן הדגמה של טרפזים שונים כולל טרפזים "קיצוניים" ובעלי מנח שאינו אופקי. נשתמש בהגדרת הטרפז כדי להחליט מהם התשובות מתאימות ומהם תשובות לא מתאימות. כל מרובע בעל זוג אחד בלבד של צלעות מקבילות הוא טרפז ולכן יחשב כתשובה מתאימה, מרובע שאין לו זוג צלעות מקבילות או לחלופין יש לו שתי זוגות של צלעות מקבילות אינו עונה על הגדרת הטרפז ולכן לא יחשב כתשובה מתאימה. יש המגדירים את

הטרפז בהגדרה רחבה יותר אך בבית הספר היסודי אנו משתמשים בהגדרה המצומצמת הנתונה במשימה.

לאחר שהתלמידים מסיימים להתנסות ביישומון, הם יכולים לצפות בכלל התשובות שהשיבו, בעזרת לחיצה על הלחצן "צפייה במשוב".

במצב זה, מופיעים לצד סרטוט הטרפז לחצני בחירה המציגים את איזורי התשובות לפי סוגי המרובעים. האיזורים ששמותיהם צבועים בירוק, הינם איזורים העונים לתנאי המשימה. אלו הצבועים באדום, מציינים מרובעים מיוחדים מתוך איזורים רחבים יותר של מרובעים כלליים, אשר אינם עונים על תנאי המשימה.

לחצני הבחירה העונים על תנאי המשימה מאפשרים לבדוק מהו האיזור בו המרובע שנוצר הוא טרפז. אזור זה הינו אזור הקווים המקבילים לבסיסי הטרפז.

לחצנים אלו הם:

● ABCD טרפז, AB מקביל ל CD - בכל נקודה שבה נמקם את קודקוד A על הישר הירוק המקביל לצלע CD יתקבל טרפז. צלע AB מקבילה לצלע CD ולכן נוצר טרפז ש AB ו-CD הם בסיסיו (איור 6).

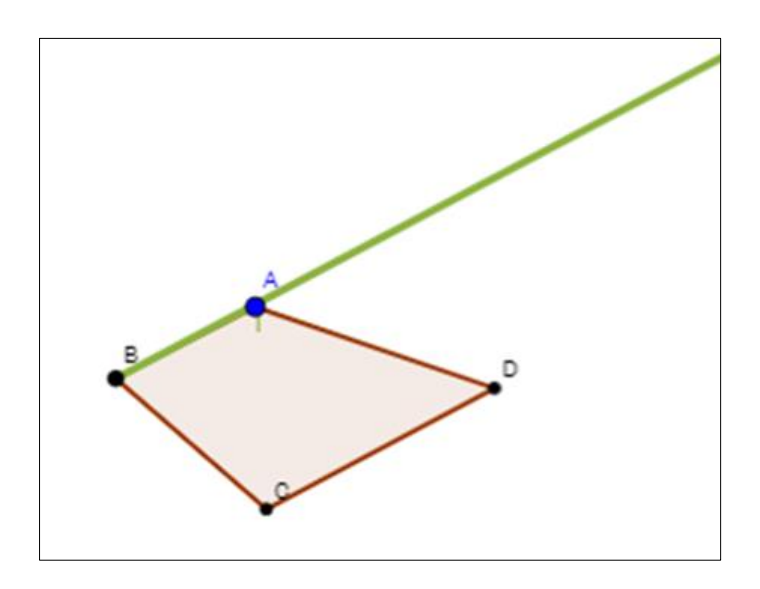

איור :6 דוגמה ליצירת טרפז שבו הצלעות AB ו- CD מקבילות.

● ABCD טרפז, AD מקביל ל BC - בכל נקודה שבה נמקם את קודקוד A על הישר הירוק המקביל לצלע BC יתקבל טרפז. צלע AD מקבילה לצלע BC ולכן נוצר טרפז ש AD וBC הם בסיסיו (איור 7).

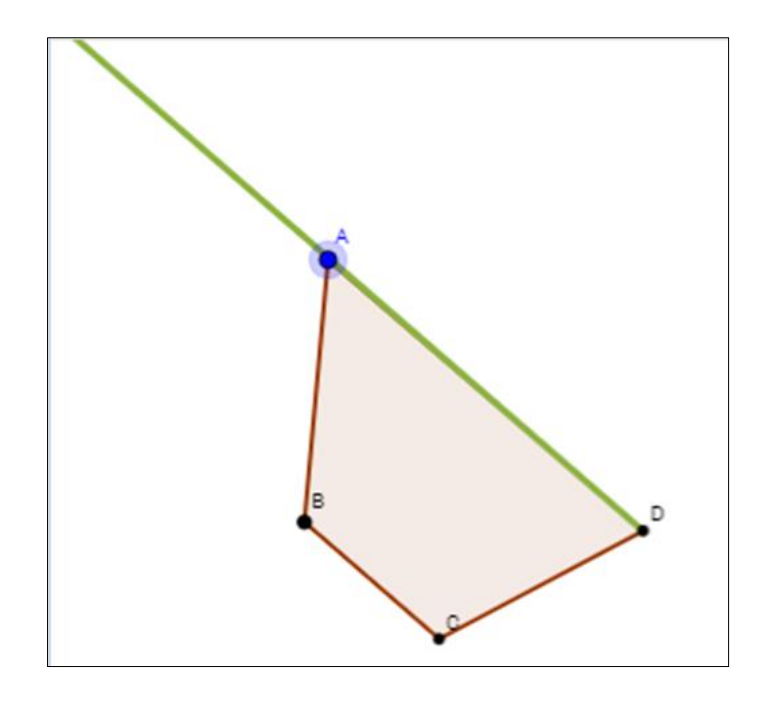

איור :7 דוגמה נוספת לטרפז

באיזור המרובעים אשר עונים על תנאי המשימה, מספר מקרים מיוחדים. ניתן ליצור טרפזים מיוחדים כמו טרפז שווה שוקיים וטרפז ישר זווית. אזורי התשובות המעניינות מסומנות בעיגול. מרכז העיגול מסמן את התשובה המדויקת, השטח שמסביב נותן אפשרות לקבל תשובות בעלות סטייה קטנה מהמבוקש. איזורים אלו הם:

● ABCD טרפז ישר זווית, הזווית BAD שווה לתשעים מעלות – ישנן שתי אפשרויות ליצור טרפזים בהם הזווית BAD שווה לתשעים מעלות. אפשרות אחת היא למקם את קודקוד A על הישר הירוק המקביל לצלע BD( איור 8(. אפשרות שניה היא למקם את קודקוד A על הישר הירוק המקביל לצלע CD( איור 9(.

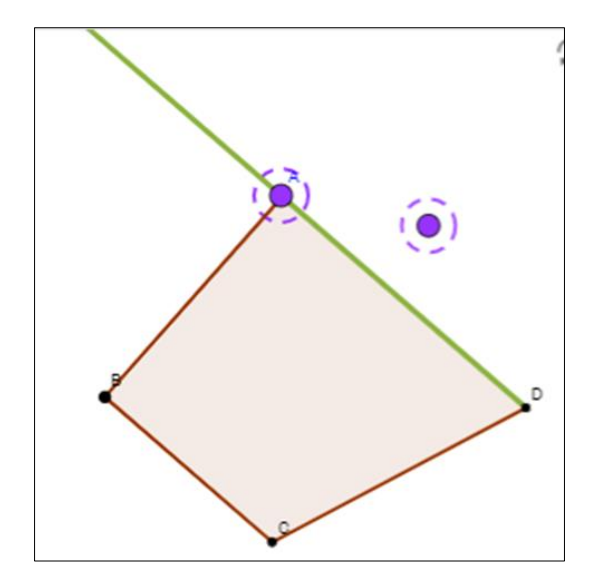

על קודקוד A על הישר הירוק A איור 8: יצירת טרפז ישר זויות על ידי הצבת הקודקוד A על הישר הירוק המקביל לצלע BD.

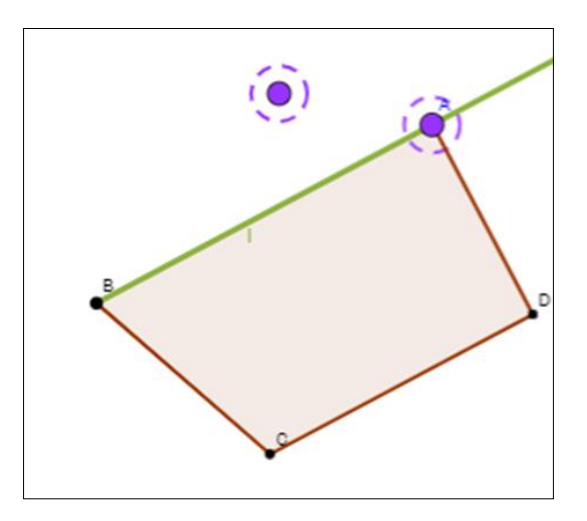

איור 9: אפשרות נוספת ליצירת טרפז יישר זווית, על ידי הצבת הקודקוד A על הישר הירוק המקביל לצלע CD.

המקרים בהם ניתן ליצור טרפזים שווי שוקיים:

● ABECD טרפז שווה שוקיים, AB=CD – אפשרות ראשונה ליצור טרפז שווה שוקיים היא יהיו AB ו- AB יהיו AB את קודקוד A על הישר הירוק המקביל ל,BC כך ששוקי הטרפז שווים באורכם (איור 10).

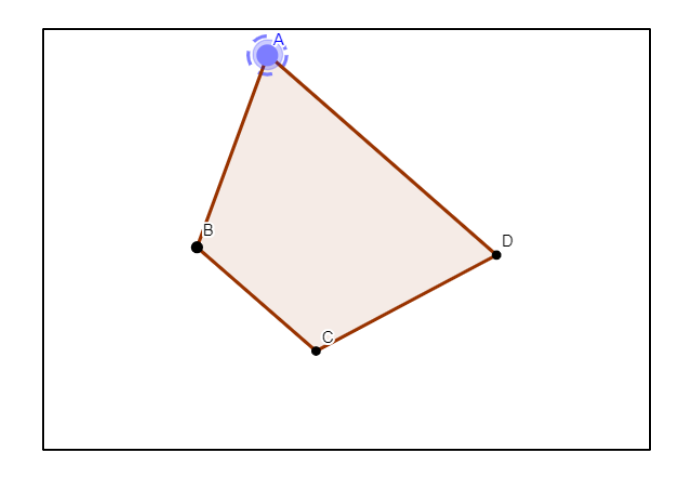

איור :10 דוגמה ליצירת טרפז שווה שוקיים שבו AB=CD.

● ABCD טרפז שווה שוקיים, AD=BC - אפשרות שניה ליצור טרפז שווה שוקיים היא למקם את קודקוד A על הישר הירוק המקביל לצלע CD כך ששוקי הטרפז BC ו- AD יהיו שווים באורכם (איור 11).

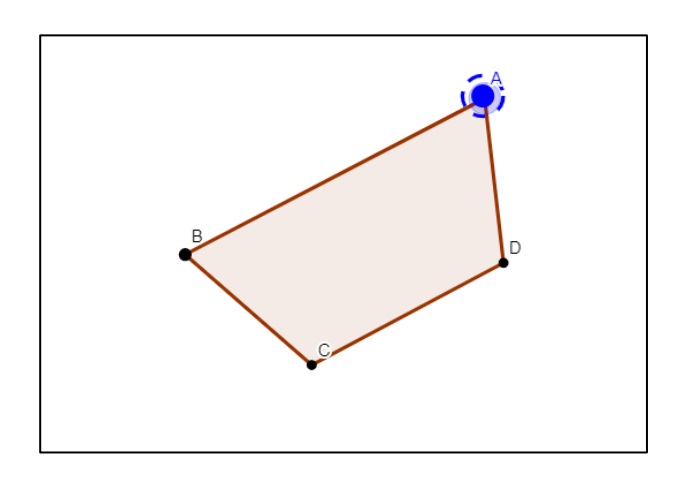

איור :11 דוגמה ליצירת טרפז שווה שוקיים שבו AD=BC.

לחצני הבחירה שאינם עונים על תנאי המשימה, מאפשר לבדוק מהם האזורים המיוחדים בהם המרובעים שנוצרו אינם טרפזים. לחצנים אלו הם:

- ABCD דלתון )מרובע בעל שני זוגות של צלעות סמוכות שוות ואין לו זוג של צלעות מקבילות).
	- ABCD מקבילית )מרובע בעל שני זוגות של צלעות מקבילות(.

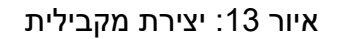

7

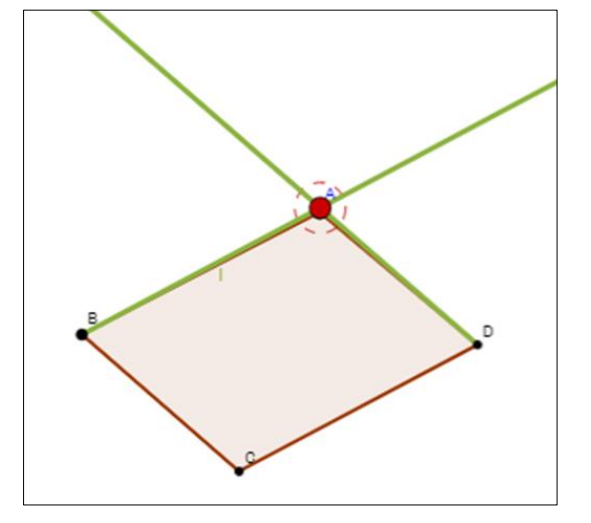

כאשר קודקוד A ממוקם על החיתוך של שני הישרים הירוקים מתקבלת מקבילית )איור 13(.

**מקבילית**

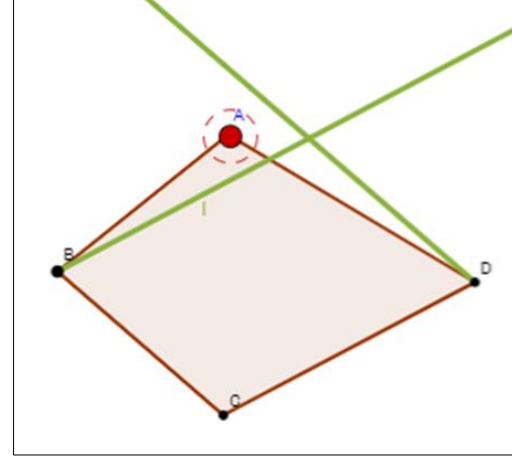

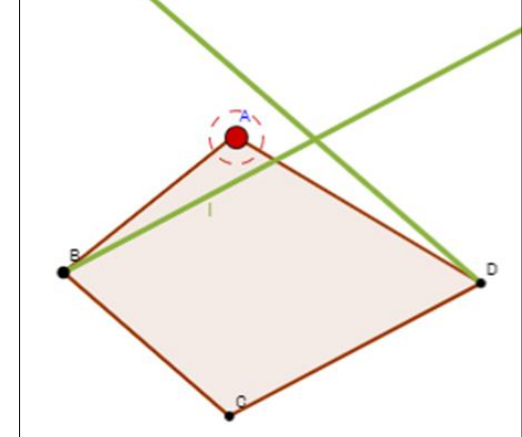

איור 12: יצירת דלתון.

העיגול האדום מסמן את מיקומו של קודקוד A כך שהצלעות BC=AB וכן הצלעות CD=AD, כלומר למרובע זה יש שני זוגות של צלעות סמוכות שוות (איור 12). מרובע זה אינו טרפז כיוון שצלע AD איננה מקבילה לצלע BC( אינה ממוקמת על הישר הירוק(. בנוסף צלע AB אינה מקבילה לצלע CD כפי שניתן לראות על פי הישר הירוק המקביל לצלע CD.

### **דלתון**

יצירת מקבילית ABCD אינה נחשבת כטרפז כיוון שהגדרנו את הטרפז כ"מרובע בעל זוג אחד **בלבד** של צלעות מקבילות. למקבילית יש שני זוגות של צלעות מקבילות ולכן אינה עונה על ההגדרה.

# **מרובע כללי**

מעבר לאפשרות אלו כאשר קודקוד A ממוקם על אחד מהישרים הירוקים )למעט נקודת החיתוך ביניהםמתקבל טרפז. כל אפשרות אחרת תיצור מרובע שאינו טרפז )איור 14(. באיזורים אלו יתקבלו מרובעים כללים, בעלי ארבע צלעות אך ללא זוג צלעות מקבילות )ישנו מקרה נוסף בו יתקבל דלתון והוא יפורט להלן). במידה ונגרור את הקודקוד A מעבר לצידו הימני של הקטע CD או מעבר לצידו השמאלי של הקטע BC, ABCD לא יהיה מרובע.

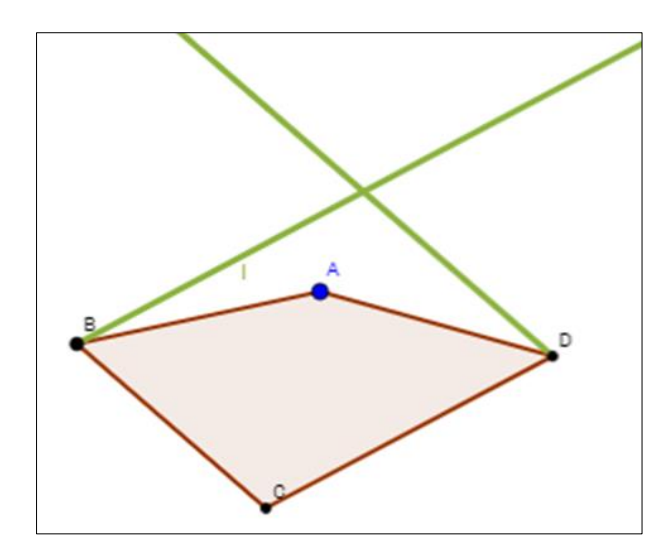

איור 14 $\cdot$  דוגמה ליצירת מרורע כללי

## **הערכה**

**הערכה עצמית של התלמיד**: היישומון מאפשר לתלמיד להעריך את הידע האישי שלו, הן על ידי הצגת אזורי התשובות הנכונות והשגויות, והן על ידי הצגת כלל התשובות שהגיש. השוואה בין אזורי התשובות ובין כלל התשובות שהגיש מאפשרת לתלמיד משוב עצמי והכוונה. הוא יכול להעריך את תשובותיו, לתקן אותן על פי הצורך ולהגיע להכללה לגבי הנושא הנלמד.

כדי לעודד את הילדים לערוך הערכה עצמית, אפשר לשאול:

- מה משותף לכלל הטרפזים שיצרתם? מהם תכונות הטרפז?
- **●** במידה והתשובות שהגשתם אינן נמצאות באזור התשובות הנכונות, נסו להסביר מה משותף להן, ומדוע הם אינן טרפזים?

## **הערכה כוללנית של הכיתה על ידי המורה:**

המורה יכול להעריך את תשובות התלמידים בשתי דרכים:

- הערכה יחידנית הערכה של תלמיד יחיד על ידי המורה
	- הערכה כיתתית הערכה של כלל הכיתה

משימה זו מזמנת הגשת מספר רב של טרפזים ומתוכם המורה יכול ללמוד על תפיסת המושג "טרפז" עבור תלמיד יחיד או עבור כל הכיתה.

#### **הערכה יחידנית:**

מקבץ התשובות של תלמיד יחיד מופיעות כמקבץ של נקודות כחולות. הצגת התשובות של תלמיד אחד מאפשרת למורה להכיר את התפיסות של התלמיד ולתמוך בו על פי הצורך.

בדוגמה שבאיור 15 ניתן לראות את תשובותיו של תלמיד המסומנות כנקודות כחולות על גבי היישומון, כל נקודה מסמנת מיקום של קודקוד A שהגיש התלמיד. תלמיד זה הגיש דוגמאות לטרפז, ניתן לראות שכלל הנקודות נמצאות באזור התשובות הלא נכונות (איור 16). מקבץ הנקודות יכול להעיד שהתלמיד יצר דוגמה שלדעתו נראית כטרפז (תפיסה ויזואלית) ואז ניסה ליצור דוגמאות הקרובות אליה. חלק מהדוגמאות קרובות לישר המקביל לצלע CD אך רובן רחוקות יותר.

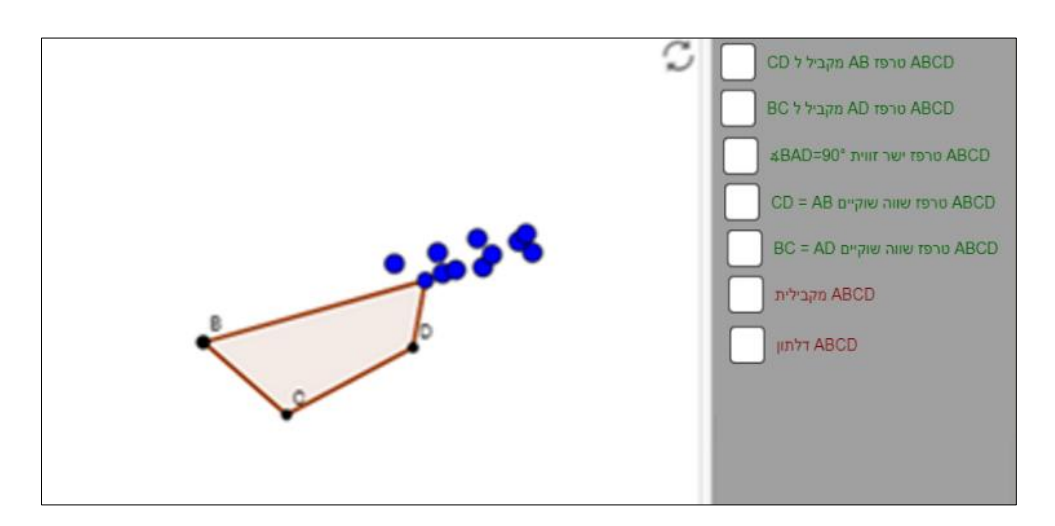

איור 15: תשובות של תלמיד עבור המשימה

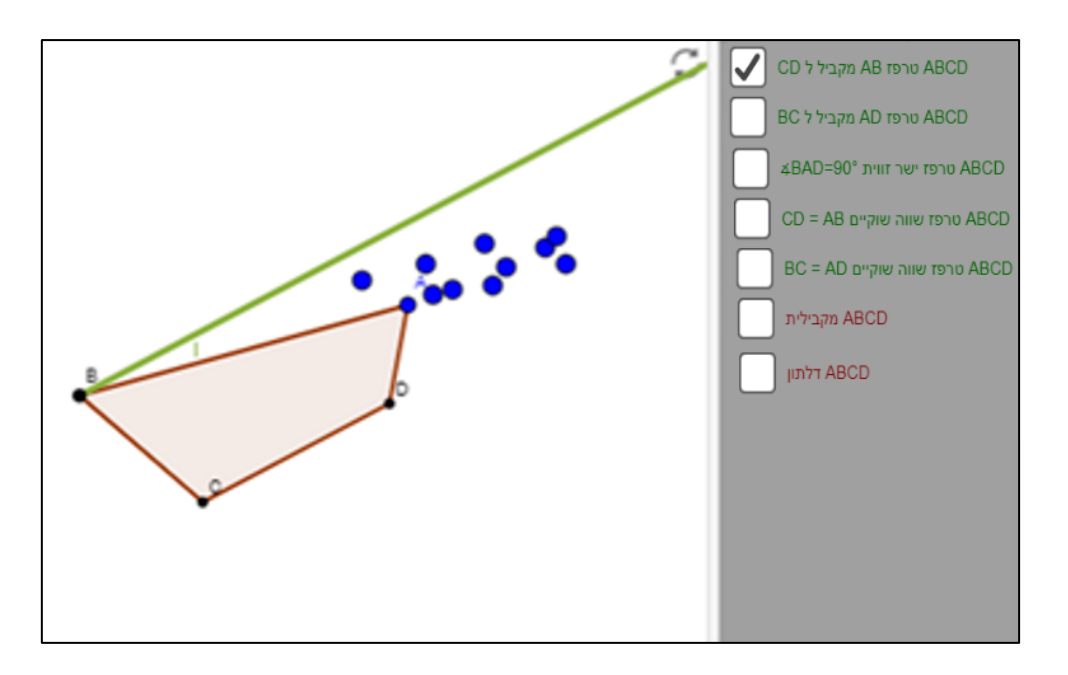

איור :16 הנקודות אינן באיזור בו AB מקביל ל- CD או באיזור בו AD מקביל ל- BC.

#### **הערכת תשובותיהם של כלל תלמידי הכיתה:**

הערכה הכוללת את כל התשובות של תלמידי הכיתה מאפשרת למורה לקבל תמונה עדכנית על תפיסת המושג טרפז, ועל מאפייני התפיסות השגויות שלהם. הנקודות שמופיעות על הישרים הירוקים מציגות את מספר הדוגמאות של טרפזים שהוגשו.

הדיון והתייחסות המורה לתשובות התלמידים הינה גורם מכריע בגיבוש נורמות כיתתיות בביצוע משימות אלו. כדי ליצור שטף של תשובות וגמישות מחשבתית יש לעודד את התלמידים להגיש תשובות מגוונות הכוללות מקרים מיוחדים ולא להסתפק בדוגמת האבטיפוס הרגילה.

סוגיות שניתן להתייחס אליהם בדיון כיתתי:

## **.1 אזורים של הטרפזים המיוחדים**

יש לשים לב האם יש שם ריכוז גדול יותר של נקודות או שלא הוגשו דוגמאות של טרפזים מיוחדים. הנקודות שאינן מופיעות על הישרים הירוקים מציגות את מספר הדוגמאות שהוגשו שאינן טרפזים. בנוסף יש לשים לב האם הוגשו דוגמאות של מקבילית. כדאי לעודד יצירת דוגמאות של טרפזים "מתוחים", גדולים ושונים מהמקובל )כמובן שיש לבחון כל טרפז ע"פ הגדרת הטרפז). דוגמאות אלו מאפשרות לתלמידים לפתח שטף של דוגמאות וגמישות מחשבתית.

#### 2. רוב הדוגמאות מרוכזות סביב איזור מסוים

.<br>הנטייה הראשונית היא להגיע את הדוגמה הנוחה והקלה ביותר, כיוון שהמשימה דורשת 10 דוגמאות אז התלמיד צריך להתאמץ ולחפש דוגמאות נוספות. ישנם תלמידים גוררים מעט את הקודקוד כדי ליצור 10 דוגמאות ואינם מחפשים דוגמאות שונות מהותית.